## Werden Sie gemeinsam mit uns digital!

## Papier war gestern. E-Mail ist heute.

Wir haben auf den digitalen Rechnungsversand per E-Mail umgestellt. Damit gewährleisten wir eine schnellere Rechnungsübermittlung und arbeiten umwelt- und ressourcenschonender. Darüber hinaus bieten wir Ihnen an, Sie regelmäßig auf elektronischem Wege über aktuelle Themen und Angebote zu informieren:

## Wichtige Informationen | Telematikinfrastruktur | IT-Sicherheit Produktinnovationen | Wartungsverträge | Online-Schulungen

Nutzen Sie diesen Service, indem Sie uns Ihre E-Mail-Adresse hinterlassen.

Geben Sie uns nachfolgend für den Rechnungsversand und/oder Informationsversand per E-Mail Ihr Einverständnis, indem Sie unten stehend Ihre E-Mail-Adresse einfügen und die Unterlagen mit Stempel und Unterschrift versehen an uns zurücksenden.

## E-Mail **buchhaltung@pcv.de**

E-Mail-Adresse für wichtige Informationen

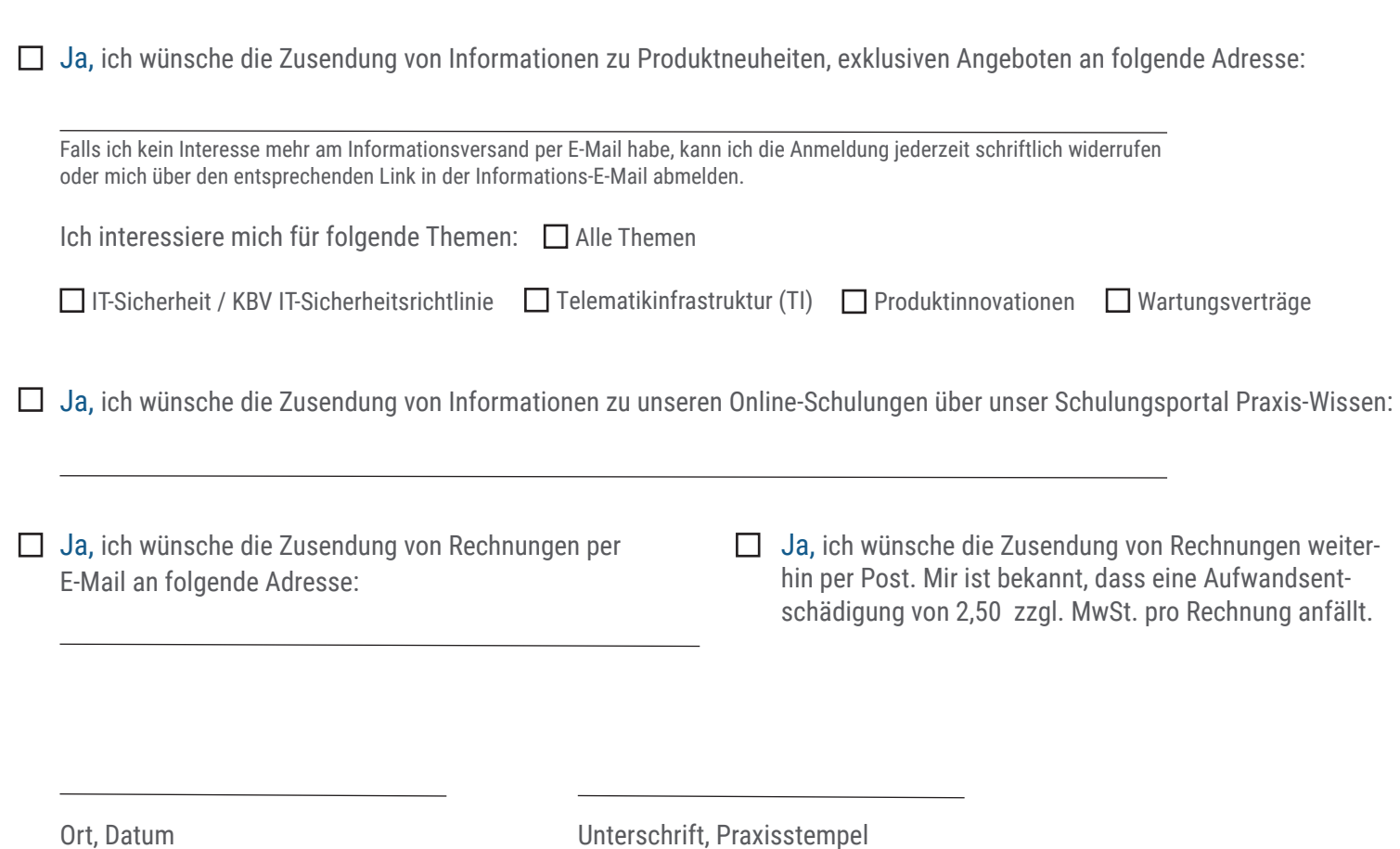

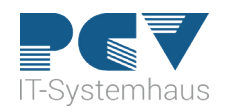

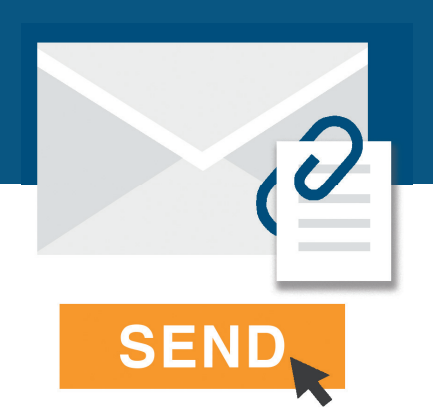